## Group meeting

November-22 Zulkaida Akbar

## Outline

- Software/Analysis
- Hardware/Commissioning Preparation

Working on E1039 Tracking -> Presented on last analysis meeting https://seaquest-docdb.fnal.gov/cgi-bin/private/ShowDocument?docid=7041

The reconstruction status before and after vertex optimization (DY MC)

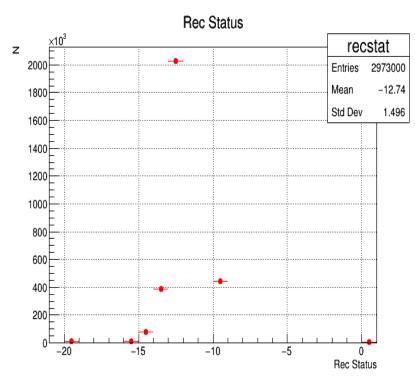

Without Vertex Optimization Success Rate: 0.27% (Close to Kenichi's result which is 0.1% for J/Psi)

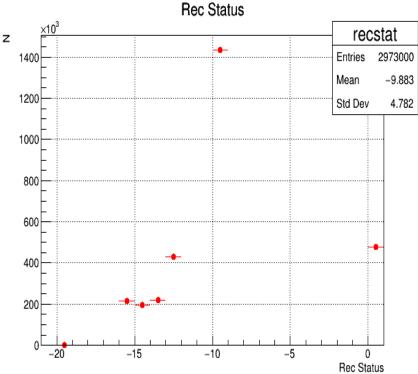

With Vertex Optimization Success Rate: 16% Big Improvement!! Published a detailed step and code implementation for E1039 Simulation in DocDB: <u>https://seaquest-docdb.fnal.gov/cgi-bin/private/ShowDocument?docid=6974</u>

## General Fun4All Simulation Flow

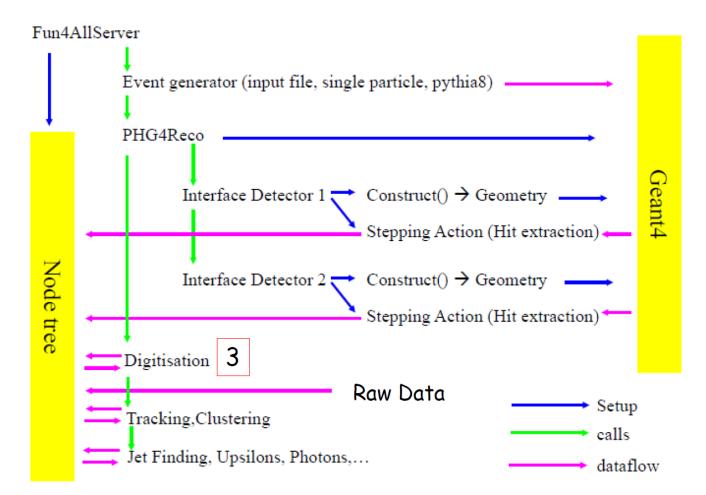

## Feedback & Outlook

- More people involved: Astrid, MingJun
- Focus on the error and covariance matrix:

```
covar[0][0] = err_invP*err_invP; -> tracklet.err_invP = .25*tracklet.invP
covar[1][1] = tx_err*tx_err;
```

```
covar[2][2] = err_ty*err_ty;
```

```
covar[3][3] = getExpPosErrorX(z)*getExpPosErrorX(z);
```

```
covar[4][4] = getExpPosErrorY(z)*getExpPosErrorY(z);
```

 Challenge: 17K lines of tracking code and ~250K lines of the whole software Hardware/Commissioning preparation

- Magnet Rack Layout -> Presented in commissioning meeting
- Mock Data Challenge -> Presented in Software Meeting